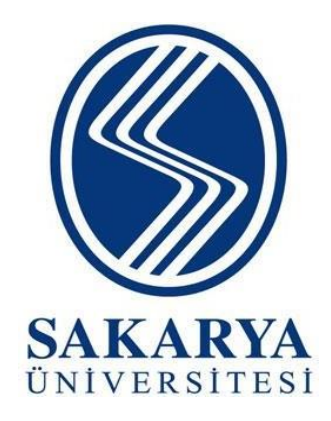

# **SAKARYA ÜNİVERSİTESİ İŞLETME FAKÜLTESİ**

# **BİTİRME ÇALIŞMASI YAZIM KILAVUZU (İME ile İlişkili Çalışmalar İçin)**

Bu kılavuz, Sakarya Üniversitesi İşletme Fakültesi bünyesindeki bölümlerin Bitirme Çalışmalarında şekil, içerik ve yazım olarak bütünlüğün sağlanması için uygulanması gereken kuralları içermektedir.

# **BİTİRME ÇALIŞMASI;**

İşletme Fakültesi bünyesindeki bölümlerde öğrenim gören tüm lisans öğrencileri tarafından Bitirme Çalışması Dersi kapsamında hazırlanması gereken bir çalışmadır. Bu çalışma İşletme Bölümünde ağırlıklı olarak bir araştırma sorusundan hareketle yapılan**,** diğer bölümlerde ise İşletmede Mesleki Eğitim merkezli yapılan bir **araştırmayı** içermektedir.

Bitirme Çalışması, öğrencinin, danışman olan öğretim üyesinin yönlendirmesi ile hazırlanır ve jüri tarafından değerlendirilmek üzere, ilgili yarıyıl sonunda çalışmanın son hali SABİS'e online olarak yüklenir.

Bitirme Çalışması konusuna danışman Öğretim Üyesi ile öğrenci tarafından birlikte karar verilir. Öğrenci, çalışmak isteyeceği İME yapılan işletmede ilgili birime dair ve tercihen İşletme Fakültesi stratejik planında da öne çıkan "Sürdürülebilirlik, İş Analitiği, Örgütsel Psikoloji, Dijitalleşme/Dijital Pazarlama, Tedarik Zinciri/Lojistik, Sağlık Ekonomisi ve Politikası" gibi son yılların güncel konuları ile ilişkilendirilebilecek muhtemel "üç" konuyu dönemin ilk iki haftasında danışmanına bildirir. Karşılıklı görüş alış verişinden sonra konuyu birlikte kesinleştirirler.

Bitirme Çalışmaları birer akademik çalışma olarak ele alınmalıdır ve tıpkı akademik yayınlarda olduğu gibi belirli şekil şartlarına, yapısal düzene ve belirli formata uygun hazırlanması gerekmektedir.

Dönem sonunda sunulacak olan Bitirme Çalışmasının içerik ve kalite açısından rubriklerdeki kriterleri sağlayacak ve dönem sonundaki Bitirme Çalışması değerlendirme jürisini tatmin edecek bir asgari performansa sahip olması gerekir.

Bitirme Çalışması savunması, üç kişilik jüri önünde sözlü olarak yapılır.

## **Teslim**

Aşağıdaki formata uygun olarak hazırlanan bitirme çalışmaları PDF formatında, Fakülte WEB sayfasında ilan edilen bitirme çalışması final kısmındaki tarihe göre final haftasından önceki son Cuma günü mesai saati bitimine kadar SABİS üzerinden sisteme yüklenecektir. Çalışmanın basılı hali teslim edilmeyecek, sadece online teslim edilecektir.

# **BİTİRME ÇALIŞMASI GENELİNE İLİŞKİN TEKNİK HUSUSLAR**

- Her sayfa için düzen MS Word üzerinden "Normal" seçilerek yapılandırılmalıdır. Kenar boşlukları Her yönden 2,5 cm olacak şekilde seçilmelidir.
- Bitirme çalışmasının tamamında **Times New Roman** yazı karakteri kullanılmalıdır.
- Metin iki yana yaslı olmalı, paragraflarda girinti olmamalıdır.
- Kapak, iç kapak ve önsözde sayfa numaralandırması yapılmamalıdır.
- İÇİNDEKİLER sayfasından GİRİŞ kısmına kadar olan sayfalarda Romen rakamları (i, ii, iii, iv…); GİRİŞ kısmından kaynakça ve ekler dâhil metnin sonuna kadar ise standart rakamlar (1, 2, 3, 4…) kullanılmalıdır.
- Romen rakamı ile gösterilen sayfalarda, sayfa numaraları küçük olmalıdır.
- Sayfa numaraları sayfanın altında ve ortada yer almalıdır.

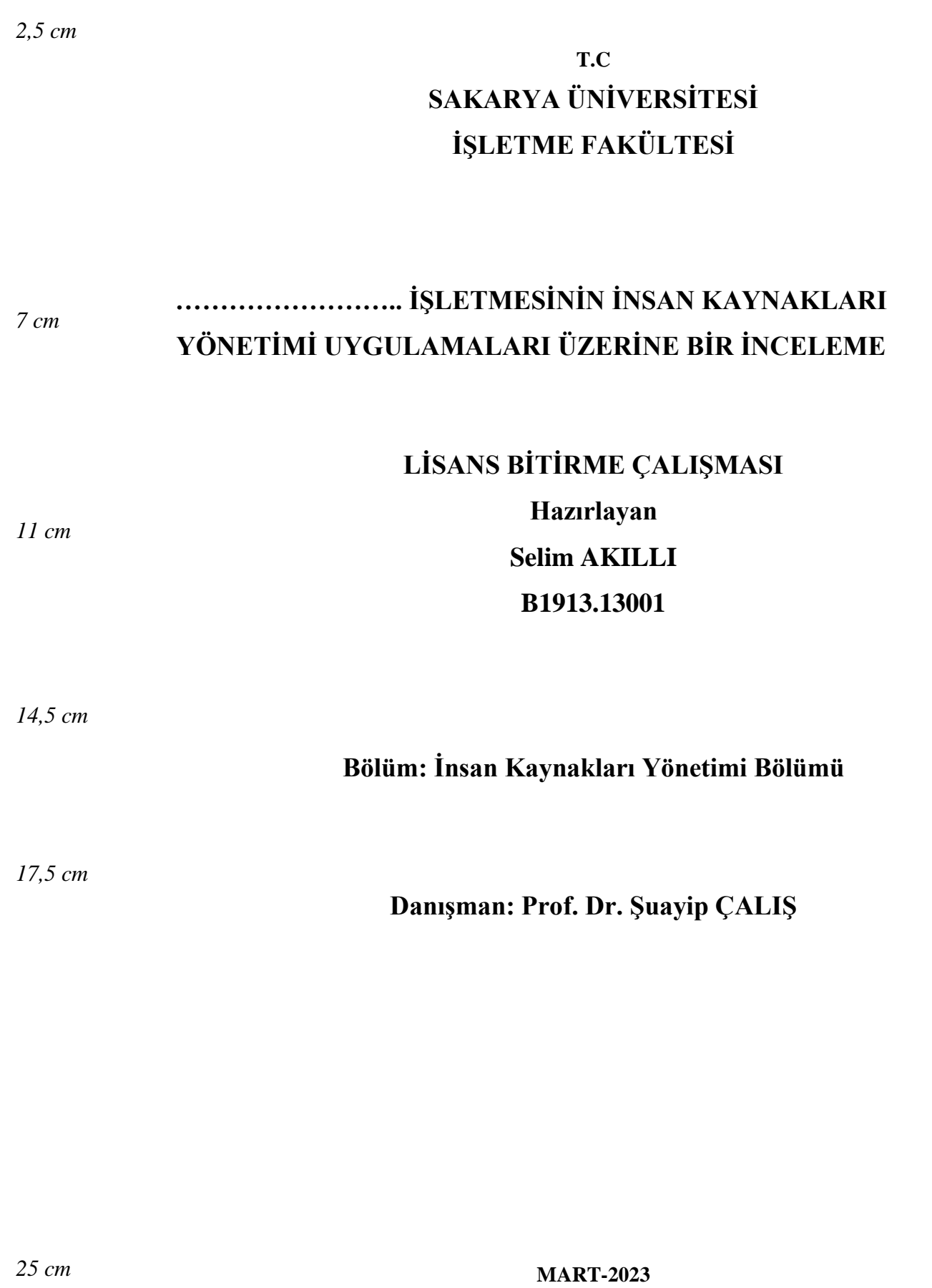

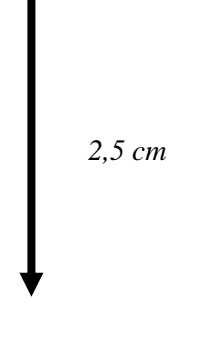

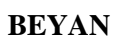

*2,5 cm 2,5 cm*

# **İÇİNDEKİLER**

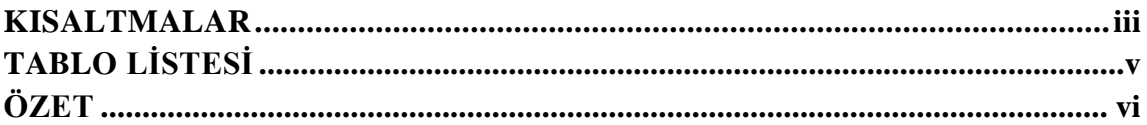

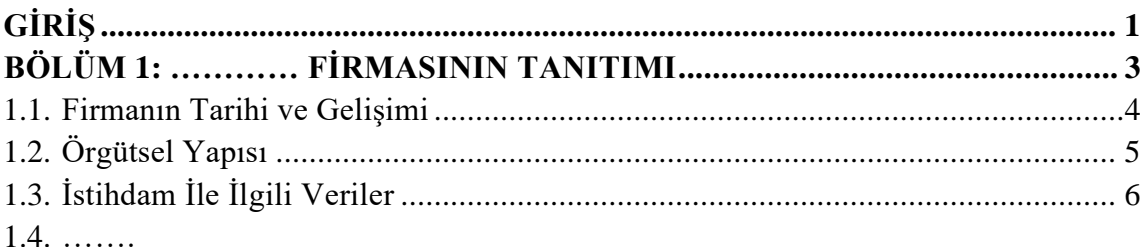

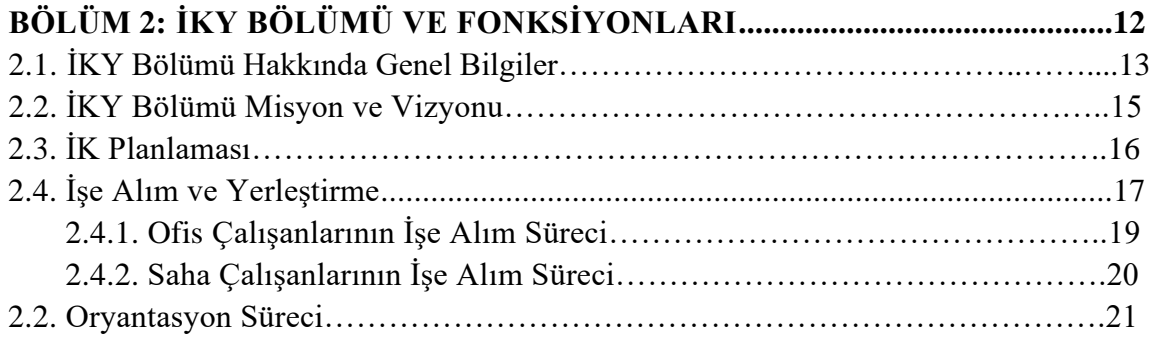

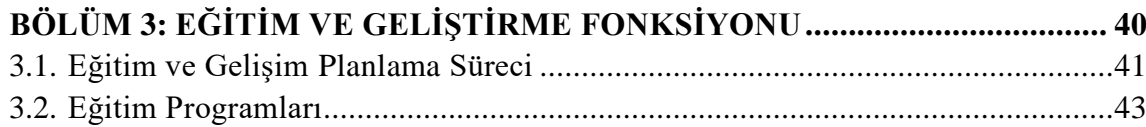

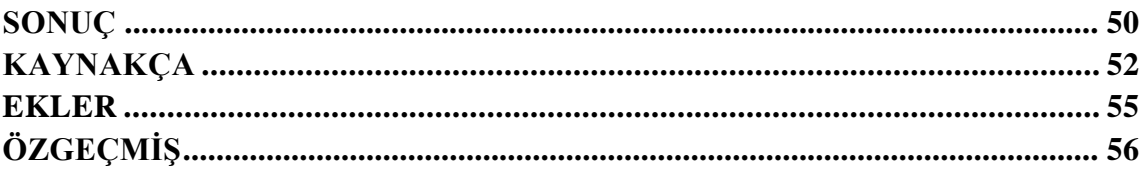

# **İÇİNDEKİLER SAYFASINDA UYULMASI GEREKEN ŞEKİL**

## **ŞARTLARI**

- "İÇİNDEKİLER" başlığı mutlaka ortalanmalı, **koyu** ve 14 punto yazılmalıdır. Diğer başlıklar ise 12 punto olmalı yalnızca bölüm başlıkları, sonuç, kaynakça, ekler ve özgeçmiş koyu yazılmalıdır.
- İÇİNDEKİLER başlığının paragraf ayarı önce 12nk, sonra 6nk ve çift satır aralığı olmalıdır.
- Romen rakamıyla yazılan sayfa numaraları küçük harflerle olmalıdır.
- İçindekiler bölümü otomatik oluşturulmalıdır. Satır aralığı 1,15 ve paragraf ayarları önce 0 nk sonra 6 nk şeklinde olmalıdır.
- İçindekiler kısmındaki bölümler ve alt bölümler yukarıda görüldüğü gibi hazırlanmalıdır. Alt başlıkların, üstündeki satırın büyük harfle başlamış ilk harfinin altından muntazam şekilde başlaması gerektiği unutulmamalıdır.
- İçindekiler kısmında en fazla 4 düzeyde alt başlık gösterilmelidir. Metin içerisinde daha fazla alt başlık olsa dahi bunlar içindekilerde gösterilmez. Örneğin; 1.1.1.1 yer alırken, 1.1.1.2.1 şeklinde 5'li veya daha fazla alt başlıklar içindekilerde olmamalıdır.
- Eğer varsa; Şekil Listesi, Tablo Listesi, Resim Listesi, Grafik Listesi ve Fotoğraf Listesi gibi çalışmaların her biri ayrı bir sayfada olacak şekilde Kısaltmalardan sonra Özet'ten önce yer almalıdır.
- Bir bölümden diğer bölüme geçişte tek satır aralığı bulunmalıdır.
- Son Bölüm ile Sonuç arasında tek satır aralığı bulunmalıdır.
- İkinci satıra sarkan başlıklar, üst satırındaki büyük harfle başlamış ilk harfin altından muntazam şekilde başlamalıdır.

# **TABLO LİSTESİ**

<span id="page-7-0"></span>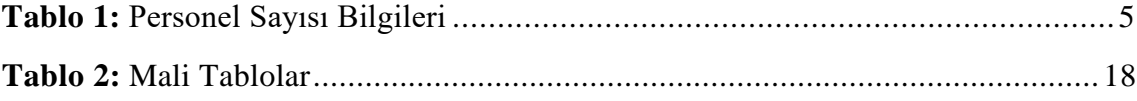

# **TABLO LİSTESİ SAYFASINDA UYULMASI GEREKEN ŞEKİL**

# **ŞARTLARI**

- "TABLO LİSTESİ" başlığı mutlaka ortalanmalı, **koyu** ve 14 punto yazılmalıdır. "TABLO LİSTESİ" başlığının paragraf ayarı önce 12nk, sonra 6nk ve çift satır aralığı olmalıdır.
- Her bir Tablo isminin yer aldığı maddeler arasında önce 6(nk), sonra 6(nk) ve tek satır aralığı olmalıdır.
- "**Tablo 1**:" şeklinde **koyu** yazılmalı, rakamlar artarak devam etmeli ve 12 punto ile yazılmalıdır. Rakamlardan sonra " : " işareti olmalıdır. Sonrasında birboşluk bırakarak tablonun ismi yazılmalıdır.
- "Tablo 1" den sonra gelen " : " işaretleri aynı hizada olmalıdır.
- " : " işaretinden sonra gelen isimlerin ilk harfleri aynı hizada olmalıdır.
- Her bir Tablo isminin yer aldığı maddeler arasında önce 6(nk), sonra 6(nk) ve tek satır aralığı kuralı uygulanmalıdır.
- Şayet Tablolar Listesi bir sayfadan fazla sürecekse devam eden sayfada herhangi bir başlık atılmadan kalınan yerden devam edilmelidir.
- Telif hakları hususunda "yazar sorumludur".

# ŞEKİL LİSTESİ

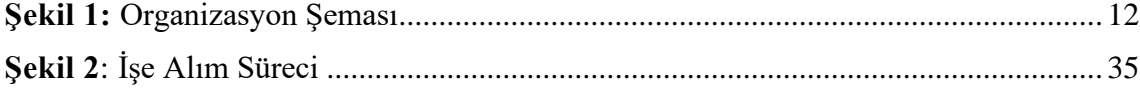

# **ŞEKİL LİSTESİ SAYFASINDA UYULMASI GEREKEN ŞEKİL**

## **ŞARTLARI**

- Şekil Türk Dil Kurum'unda yer alan tanımına göre; bazı matematiksel varlıkların gösterilmesine yarayan resimdir. Grafik, çizelge, çizim, resim veya haritalar şekillere örnek olarak verilebilir.
- Tablo Listesi'nden hemen sonraki sayfada, şekil (eğer varsa) listesi 12 punto ile yer almalıdır.
- "ŞEKİL LİSTESİ" başlığı mutlaka ortalanmalı, 14 punto ve **koyu** yazılmalıdır.
- "ŞEKİL LİSTESİ" başlığının paragraf ayarı önce 12nk, sonra 6nk ve çift satır aralığı olmalıdır.
- Her bir Şekil isminin yer aldığı maddeler arasında önce 6nk, sonra 6nk ve tek satır aralığı olmalıdır.
- "**Şekil 1**:" şeklinde **koyu yazılmalı** ve rakamlar artarak devam etmelidir. Rakamlardan sonra " : " işareti olmalı, sonrasında bir boşluk bırakılarak şeklin ismi yazılmalıdır.
- "Şekil 1" den sonra gelen " : " işaretleri aynı hizada olmalıdır.
- " : " işaretinden sonra gelen isimlerin ilk harfleri aynı hizada olmalıdır.
- Şayet Şekiller Listesi bir sayfadan fazla sürecekse devam eden sayfada herhangi bir başlık atılmadan kalınan yerden devam edilmelidir.
- Tezde kullanılan resimlerin çözünürlüğü, "JPEG" ya da "PNG" en az "300 DPİ" olmalıdır. Telif hakları hususunda "yazar sorumludur".

# **BİTİRME ÇALIŞMASI KAPSAM VE İÇERİK**

<span id="page-11-0"></span>Lisans Bitirme Çalışmalarının 'Bitirme Çalışması değerlendirme jürisinden' onay alabilmesi için kapsam ve içerik açısından rubrikler doğrultusunda belirli şartları sağlaması gerekmektedir. Bu bağlamda, özellikle de bir bitirme çalışmasında bulunması gereken kısımlar ile söz konusu kısımların içeriği önem taşımaktadır. Aşağıda, bitirme çalışmasında bulunması gereken kısımlar tanımlanmakta ve bunlara ilişkin açıklamalar yapılmaktadır.

# **GİRİŞ**

Giriş bölümü, metnin ilk kısmıdır ve bölüm numarası verilmez. Bu bölümde konuyla ilgili kısa bir arka plandan sonra araştırmanın **amaç, kapsam ve yöntemi** (veri kaynakları vb.) yer almalıdır. Ayrıca, Giriş bölümünün son kısmında bitirme çalışmasının ana bölümleri hakkında kısa açıklamalar yer almalıdır. Giriş bölümü ile ilgili olarak herhangi bir sayfa sınırlaması bulunmamakla birlikte, Bitirme çalışması için 1-2 sayfa arası olması tavsiye edilir.

#### **ANA BAŞLIKLARIN ALT BAŞLIKLARIN YAZIMI**

Bitirme çalışması Ana bölüm başlıkları (BÖLÜM 1, BÖLÜM 2, BÖLÜM 3 gibi) dışındaki başlıkların (ÖNSÖZ, KISALTMALAR, TABLO LİSTESİ, ŞEKİL LİSTESİ, İÇİNDEKİLER, GİRİŞ, SONUÇ, KAYNAKÇA ve EKLER) her biri **14 punto, koyu ve ortalanmış** şekilde yazılmalıdır. Ayrıca bu başlıkların paragraf ayarları **önce: 6 nk, sonra: 6nk ve çift satır aralığı** olmalıdır.

Bitirme çalışması içerisinde yer alan Ana Bölüm başlıklarının (BÖLÜM 1, BÖLÜM 2, BÖLÜM 3 gibi) her biri **14 punto, koyu ve iki yana yaslı** olarak yazılmalıdır. Ayrıca bu başlıkların paragraf ayarları **önce: 6nk, sonra: 6nk ve çift satır aralığı** olmalıdır.

Bitirme çalışmasında içerisinde yer alan alt başlıkların her biri **12 punto, koyu ve sola dayalı** olarak yazılmalıdır. Ayrıca alt başlıkların paragraf ayarları önce: 6 nk, sonra: 6nk ve satır aralığı 1.5 olmalıdır.

# **BİTİRME ÇALIŞMASI BÖLÜMLERİ**

Her ana bölüm **yeni bir sayfadan** başlatılmalıdır. Bitirme çalışması metin kısmı, konunun uzunluğu ve derinliğine göre çeşitli ana ve alt bölümlerine ayrılır. Bölümlerin belirli bir plan dâhilinde sunulması, her bölüm için uygun bir başlık ve numaralandırma sisteminin verilmesi gereklidir. Ana Bölüm başlıklarının hemen altında ilk alt bölüm başlığına geçilmeden önce söz konusu bölümün içeriği hakkında kısa bir tanıtıcı giriş yapılmalıdır.

Metin bölümleri önce: 6 nk, sonra:6nk ve satır aralığı 1,5 olacak şekilde 12 punto yazılmalıdır. Madde simgeleri standart (tutarlı) olmalıdır.

Bitirme çalışmasında, bölümler arasında bir dengenin kurulmasına özen gösterilmelidir. Örneğin, bir Bitirme çalışmasında yer alan bölümlerden bazılarının 8-12 sayfa, bazılarının ise 35-40 sayfa olması dengesiz bir tez yapısını göstermektedir.

Bitirme çalışması bölümlere ayırmada rakam sistemi kullanılmalıdır. Her bölüme bir bölüm numarası verilmelidir (Örneğin, BÖLÜM 1, BÖLÜM 2 gibi).

**Ana bölüm ve alt bölüm başlıklarına ilişkin örnek aşağıda verilmiştir. BÖLÜM 1: ……. FİRMASININ TANITIMI…………**

**1.1. Firmanın Tarihi ve Gelişimi**

## **TABLOLARIN VE ŞEKİLLERİN KULLANIMI**

#### **Tablolar**

Bir tablo genellikle dört temel öğeden oluşmaktadır:

- 1- Numara ve Başlık
- 2- Çerçeve
- 3- İçerik
- 4- Tablo Dipnotları

Aynı ya da benzer veriler birden fazla tabloda sunulmamalıdır. Tablolara metin içerisinde mutlaka atıfta bulunulmalı ve tablo bundan sonra verilmelidir.

Bir veya iki cümlede özetlenebilecek veriler için tablo yapılmamalıdır. Tablolar sayfaya **ortalanmalıdır.** İhtiyaç halinde sayfa düzeni belirli tablolar için yatay yönlendirme şeklinde ayarlanabilir.

Metin içinde yer alan tüm tablolar numaralandırılmalı ve bu numaraya göre tablolara başvurulmalıdır. Tablolar 1'den başlayarak ardışık olarak (Tablo1, Tablo 2, Tablo 3, …, Tablo 999 gibi) numaralandırılmalıdır. Tablo başlıkları, tablo üzerine ve **ortalanarak**  yazılır. Tablo başlıklarında ilk harfler büyük yazılmalı ve **koyu** harfler kullanılmalıdır. Tablo kenarları aynı koyuluk ve kalınlıkta çizilmelidir.

Sütun başlıkları ve tablo verileri ortalanarak yazılır. İhtiyaç halinde Tablo içindeki metin **8 puntoya kadar küçültülebilir**. Esas olan tablonun okunaklı olmasıdır. Tablo verilerindeki kısaltmalar, dipnot kısmında **10 punto** olarak verilmelidir. Satırların ve sütunların yükseklik ve genişlikleri ihtiyaca göre metnin alt ve üstünde gereksiz boşluklar oluşmayacak şekilde belirlenmelidir. Tablo dipnotları, (kaynak tanımlayıcı, açıklayıcı dipnotlar) tablonun hemen altına önce 0nk, sonra 0nk ve 10 punto olarak yazılmalıdır. Birden fazla dipnot kullanmak gerektiğinde yıldız (\*) işareti kullanılabilir.

Tablonun alındığı veya yararlanıldığı kaynak, tablonun altında sola dayalı olarak aşağıdaki örnekteki gibi verilmelidir (Kaynak 10 punto ile yazılmalıdır). Ayrıca, birden fazla kaynak kullanıldığında kaynaklar arasına noktalı virgül konulur.

Tabloların bir sayfayı aşması durumunda yeniden başlık açılmasına gerek yoktur. Ancak böyle durumlarda tablo yapılarının sayfa geçişlerinde bozulmamasına dikkat edilmelidir

ve bir sayfayı aşmayan tabloların bölünmemesine özen gösterilmelidir. Tabloların sunumunda paragraf ayarı olarak satır aralığı 1, önce 0 nk ve sonra 0 nk kullanılmalıdır.

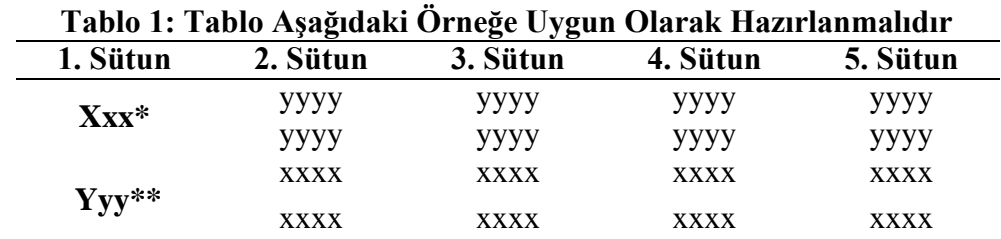

#### **Tablo örnekleri**

**Kaynak:** Kaynakçadaki gösterim kuralları geçerlidir. 10 punto kullanılmalıdır. \*Xxxx; abc \*\*Yyyy; xyz

#### **Şekiller**

Bir tezde tablo dışında kalan tüm çizim veya resimler **ŞEKİLLER** başlığı altında toplanmalıdır. **Grafikler, haritalar, diyagramlar, planlar, fotoğraflar vs***.* bu gruba girmektedirler. Fakat bir araştırmada grafik, diyagram, fotoğraf, harita vb. türden çok sayıda şekil bulunuyorsa her gruba kendi içinde ayrı ayrı numara *verilebilir*. Örneğin grafik kullanılmışsa "Şekil 1" yerine "Grafik 1" denilebilir. Bu durumda tercih edilen *ifadelerin* bir listesi tablolar listesinden sonra ayrı bir sayfa olarak konulmalıdır. Şekiller 1'den başlayarak ardışık olarak (Şekil 1, Şekil 2, Şekil 3, ..., Şekil 999 gibi) numaralandırılmalıdır. **Şekil numaraları ve şekille ilgili açıklamalar tablolardan farklı olarak şeklin altına yazılır.** Şekil başlığında ilk harfler büyük ve koyu yazılmalı ve şekilde göre ortalanmalı ve 12 punto olarak yazılmalıdır. Şekil de sayfaya ortalanmalıdır. Şekil dipnotları, (kaynak tanımlayıcı, açıklayıcı dipnotlar) şeklin hemen altına paragraf ayarları önce 0nk, sonra 0nk ve 10 punto olacak şekilde verilmelidir.

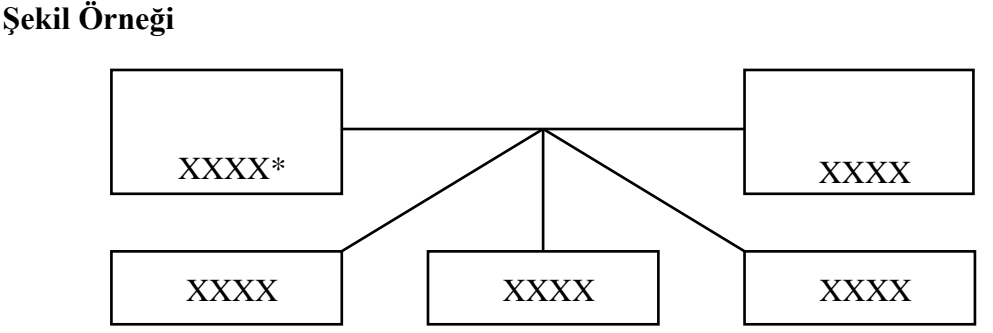

**Şekil 1: Şekiller Yukarıdaki Örneğe Göre Hazırlanmalıdır**

**Kaynak:** Kaynakçadaki gösterim kuralları geçerlidir. 10 punto kullanılmalıdır. \*Xxxx; abcd

#### **Metin İçerisindeki Dipnotlar**

Dipnot ile belirli bir bilgi ya da kaynağa ilişkin detayların sunulması ihtiyaç duyulduğunda ilgili sayfanın bitimine dipnot eklenebilir. Dipnotların paragraf ayarları önce:0nk, sonra:0nk, tek satır aralığı ve iki yana yaslı olacak şekilde 10 punto olarak düzenlenmelidir.

# **METİN İÇERİSİNDE KAYNAK GÖSTERME**

Bitirme çalışması yazımı esnasında metin içi kaynak gösteriminde Yazar-Tarih Yöntemi esas alınmalıdır. Yazar-Tarih yönteminde kaynak gösterme, metinde ilgili kelimeden sonra açılan bir parantezin içine yazarın *soyadı ve yayın yılı* yazılarak yapılır. Dolaylı atıflarda sayfa numarası vermek zorunlu değildir. Doğrudan atıflarda ise sayfa numarası parantez içinde verilmelidir. Metin içinde başvurulan tüm kaynakların künyesi kaynakçada verilmelidir. Kaynakçada listelenen eserlerin de metin içerisinde yer alması gerekir. Kaynaklar alfabetik sıraya göre listelenmeli ve kaynakça, ekler bölümünden önce yer almalıdır.

#### *Örnek Gösterimler*

#### **Tek Yazar**

... (Akbolat, 2011)

#### **İki Yazar**

... (Karakiraz ve Çevik, 1988)

#### **Üç Yazar**

… (Yılmaz, Karaca ve Erkan, 2019)

#### **Üçten Fazla Yazar**

... (Altunışık vd., 2013)

#### **Yazar Olarak Bir Kurum**

... (Bilim Sanat Vakfı, 1991)

#### **Editörlü Kitaptan Bölüm (Bölüm Yazarı dikkate alınır)**

... (Nart, 2002)

#### **Yazarsız Çalışma**

... (Bilimsel Makaleler Hazırlama, 2000)

#### **Standartlar**

... (TS-40561, 1985: 6)

#### **Yazarı Olan İnternet Dokümanı**

... (Mert, 2011)

#### **Yazarı Olmayan İnternet Dokümanı**

... (Nielsen.com, 2006)

#### **Aynı Yazarın Birden Çok Çalışması**

... (Yıldırım, 2003a)

... (Yıldırım, 2003b)

### **Aynı Soyadlı İki Yazar/Aynı Yıl**

... (Birsen, 2004, Ekonomide...: 2)

#### **İki ve Daha Fazla Kaynaktan Yararlanma**

Birden çok atıfta bulunulacaksa, sıralama alfabetik olarak yapılmalıdır. Örneğin,

Yapılan araştırmalarda kadınların erkeklere oranla daha fazla depresyona girme eğilimde olduğu tespit edilmiştir (Ardıç, 1998; Çalış vd., 2014; Erkan, 2017; Freud, 1923; Özsoy ve Uslu, 2016; Tuna, 2019; William ve Rauthmann, 2014).

#### **Elektronik Posta**

(M. Akbolat, kişisel iletişim, 1 Temmuz, 2019)

#### **Diğer Kullanımlar**

Yazarın soyadı ilgili metinde geçiyorsa, parantez içinde tekrar gösterilmesine gerek yoktur.

Örneğin:

Fisunoğlu'na (2003) göre, bankacılık sektöründeki krediler bir önceki yıla göre yüzde 24 artış göstermiştir.

Aynı soyadlı yazarların aynı tarihli eserlerini birbirinden ayırt etmek için, yazar adının baş harfi kullanılmalıdır.

Örneğin:

... (Çolak, Ö., 2004).

Aynı yazarın aynı tarihli eserlerini ayırt etmek için ise, yayın yılından sonra küçük harfler kullanılmalıdır.

Örneğin:

.... (Çolak, 2004a).

İkincil kaynaktan yararlanma durumunda, birincil ve ikincil kaynakların birlikte belirtilmesi gerekir.

Örneğin:

... Bulut (2004: 30), Güvenal'ın (2000: 45) gelişme ile ilgili görüşlerine katılarak...

"Güvenal'a (2000: 45) göre teknoloji işsizliği artırmaktadır" (Bulut, 2004: 30).

# **METİN SONUNDA KAYNAK GÖSTERME**

Kaynakçaya yeni bir sayfadan başlanmalıdır. KAYNAKÇA başlığı **koyu** 14 punto boyutunda, ortalanmış, paragraf ayarları **önce:6 nk,sonra:6nkveçiftsatır aralığı** olarak düzenlenmelidir.

Araştırmada kullanılan tüm kaynaklar, *mutlaka* KAYNAKÇA başlığı altında metin sonunda gösterilmelidir. Kaynak listelerinin gösteriminde eserlerin hepsi tek liste halinde ve alfabetik şekilde sıralanmalı, herhangi bir sınıflandırılmaya (kitap, süreli yayın vs.) tabi tutulmamalıdır. Metin içerisinde atıfta bulunulmayan kaynaklar, Kaynakça kısmına konulmamalıdır ve metinde atıfta bulunulan kaynakların tamamı da Kaynakça kısmında bulunmalıdır.

Kaynakları yazmadan önce, paragraf ayarının **Önce 6 nk, Sonra 6 nk, Özel Asılı, Değeri (1,25 cm) ve Satır Aralığı (Tek)** konumuna getirilmesi gerekmektedir.

## **KAYNAKÇA**

<span id="page-19-0"></span>Tüm eserlerin gösteriminde eser isminin ilk harfi ve eser başlığında varsa özel kelimeler büyük harfle, haricindeki diğer kelimeler küçük harfle ve italik yazılmalıdır.

#### **Kitaplar**

#### **Tek Yazarlı Kitap**

Yazarın Soy İsmi, Yazarın İsminin Baş Harfi. (Yıl). *Kitap başlığı (italik).* Yayımlanma Yeri: Yayınevi.

Rosenberg, M. (1965). *Society and the adolescent self-image*. Princeton, NJ: Princeton University Press.

#### **İki Yazarlı Kitap**

- Yazar(lar)ın Soy İsmi., Yazar(lar)ın İsminin Baş Harfi. (Yıl). *Kitap başlığı (italik)*. Yer: Yayınevi.
- Christie, R., & Geis, F. (1970). *Studies in Machiavellianism*. New York, NY: Academic Press.

#### **Üç ve Yedi Arası Yazarlı Kitap**

- Yazar(lar)ın Soy İsmi., Yazar(lar)ın İsminin Baş Harfi. (Yıl). *Kitap başlığı (italik)*. Yer: Yayınevi.
- Tengilimoğlu, D., Akbolat, M., & Işık, O. (2015). *Sağlık işletmeleri yönetimi*. İstanbul: Nobel Yayıncılık.

#### **Sekiz ve Daha Fazla Yazarı Olan Kitap**

İlk Altı Yazarın Soy İsimleri ve İsimlerinin Baş Harfleri … Son Yazarın Soy İsmi ve İsminin Baş Harfi. (Yıl). *Kitap başlığı (italik).* Yayımlanma Yeri: Yayınevi.

Ball, B., Blum, R., Chastain, T. D., Duff, H., Horvath, D. B., Kennedy, J., . . . Simpson, C. (2002). *Psychology and the mind*. Indianapolis, IN: Sage.

#### **Birden Fazla Baskısı Olan Kitap**

- Yazar(lar)ın Soy İsmi, Yazar(lar)ın İsminin Baş Harfi. (Yıl). *Kitap başlığı (italik)* (Basım Sayısı). Yer: Yayınevi.
- Laudon, K. C., & Laudon, J. P. (2018). *Management information systems managing the digital firm* (15. Baskı). Hoboken: Pearson.

#### **Editörlü Kitap**

Yazar(lar)ın Soy İsmi, Yazar(lar)ın İsminin Baş Harfi (Editör(ler). (Yıl). *Kitap başlığı (italik)*. Yer: Yayınevi .

Attrill, A., & Fullwood, C. (Eds.) (2016). *Applied cyberpsychology: Practical applications of cyberpsychological research and theory*. London: Palgrave Macmillan.

#### **Editörlü Kitapta Bölüm**

Yazar(lar)ın Soy İsmi, Yazar(lar)ın İsminin Baş Harfi. (Yıl). Bölüm Başlığı. İçinde Editör(ler), *Kitap ismi (italik)* (Kitap Bölümünün sayfa sayıları). Yer: Yayınevi.

Hinton, D. P., & Stevens-Gill, D. (2016). Psychometrics in organisational settings. İçinde A. Attrill & C. Fullwood (Eds.), Applied cyberpsychology: Practical applications of cyberpsychological research and theory (ss. 236-255). London: Palgrave Macmillan.

#### **Online Kitap (E-Kitap)**

- Yazar(lar)ın Soy İsmi., Yazar(lar)ın İsminin Baş Harfi. (Yıl). *Kitap başlığı (italik)*. Erisim adresi: Url (Erişim tarihi: gün/ay/yıl).
- Burr, V. (1998). *Gender and social psychology*. Erişim adresi:<http://www.ebrary.com/> (01.07.2017).

#### **Makaleler**

#### **Tek Yazarlı Makale**

Yazarın Soy İsmi, Yazarın İsminin Baş Harfi. (Yıl). Makale başlığı. *Dergi Adı, Cilt numarası*(Sayı), Sayfa numaraları. Dergi ismi ve cilt numarası italik olmalıdır.

Güner, S. (2015). Investigating infrastructure, superstructure, operating and financial efficiency in the management of Turkish seaports using data envelopment analysis. *Transport Policy, 40*(2), 36–4.

#### **İki Yazarlı Makale**

Yazar(lar)ın Soyad(lar)ı ve İsim(ler)inin Baş Harf(ler)i. (Yıl). Makale ismi. *Dergi Adı, Cilt numarası*(Sayı), Sayfa numaraları. Dergi ismi ve cilt numarası *italik* olmalıdır.

Turan, A, H., & Palvia, P. C. (2014). Critical information technology issues in Turkish healthcare*. Information & Management, 51*(1), 57–68.

#### **İki ve Yedi Arası Yazarı Olan Makale**

Bayram, M., Ungan, M, C., & Ardıç, K (2017). The relationships between OHS prevention costs, safety performance, employee satisfaction and accident costs. *International Journal of Occupatıonal Safety and Ergonomics, 23*(2), 285-296.

#### **Sekiz ve Daha Fazla Yazarlı Makale**

- İlk Altı Yazarın Soy İsimleri ve İsimlerinin Baş Harfleri … Son Yazarın Soy İsmi ve İsminin Baş Harfi. (Yıl). Makale ismi. *Dergi Adı, Cilt numarası*(Sayı), Sayfa numaraları. Dergi ismi ve cilt numarası *italik* olmalıdır.
- Zemojtel-Piotrowska, M., Piotrowska, J. P., Osin, E. N., Cieciuch, J., Adams, B. G., Ardi, R., … Maltby, J. (2018). The mental health continuum-short form: The structure

and application for cross-cultural studies-A 38 nation study. *Journal of Clinical Psychology, 74*(6), 1034–1052.

#### **Makale yayımlanmış ancak sayı atanmamışsa doi numarası eklenmelidir.**

Yazar(lar)ın Soyad(lar)ı ve İsim(ler)inin Baş Harf(ler)i. (Yıl varsa yıl yazılmalı yoksa "Baskıda" şeklinde belirtilmelidir). Makale ismi. *Dergi Adı,* doi: xxx.

Schimmenti, A., Jonason, P. K., Passanisi, A., La Marca, L., & Gervasi, A. M. (Baskıda). Measuring the Dark Side of personality: Psychometric properties of the Dark Triad Dirty Dozen in an Italian sample. *Current Psychology*. doi:10.1007/s12144- 017-9588-6

#### **Makale yayımlanmış ancak sayısı atanmamış ve doi numarası yoksa Url eklenmelidir.**

Yazar(lar)ın Soyad(lar)ı ve İsim(ler)inin Baş Harf(ler)i. (Yıl). Makale ismi. *Dergi Adı,* Erişim adresi: Url eklenmelidir.

Amarat, M., Akbolat, M., Ünal, Ö., & Kararkaya, B. G. (2018). The mediating role of work alienation in the effect of workplace loneliness on nurses' performance. *Journal of Nursing Management,* Erişim adresi: <https://onlinelibrary.wiley.com/doi/full/10.1111/jonm.12710>

#### **Online Erişilen Dergi Makaleleri**

Yazar(lar)ın Soyad(lar)ı ve İsim(ler)inin Baş Harf(ler)i. (Yıl). Makale ismi. *Dergi Adı, Cilt numarası*(Sayı), Sayfa numaraları. Dergi ismi ve cilt numarası *italik* olmalıdır. Erisim adresi: Url (Erişim tarihi: gün/ay/yıl).

Gottfredson, R. K., & Aguinis, H. (2017). Leadership behaviors and follower performance:Deductive and inductive examination of theoreticalrationales and underlying mechanisms. *Journal of Organizational Behavior, 38,* 558–591. Erişim adresi: <https://onlinelibrary.wiley.com/doi/epdf/10.1002/job.2152> (09.07.2019).

#### **Basılı Gazete Makaleleri**

Yazar(lar)ın Soyad(lar)ı ve İsim(ler)inin Baş Harf(ler)i. (Yıl, Gün-Ay). Makale ismi. *Gazete İsmi (İtalik).* Sayfa Sayıları.

Smith, D. (2008, 26 Haziran). House price markets*. The Times,* ss.25.

#### **Online Gazete Makaleleri**

Yazar(lar)ın Soyad(lar)ı ve İsim(ler)inin Baş Harf(ler)i. (Yıl, Gün-Ay). Makale ismi. *Gazete İsmi (İtalik).* Erisim adresi: Url (Erişim tarihi: gün/ay/yıl).

Brody, J. E. (2007, 11 Aralık). Mental reserves keep brain agile. *The New York Times.* Erişim Adresi: [http://www.nytimes.com](http://www.nytimes.com/) (10.10.2011).

#### **Tezler**

Yazarın Soyadı ve İsminin Baş Harfi. (Yıl). *Tez başlığı (italik).* (Yayımlanmamış Doktora/Yüksek Lisans Tezi). Üniversite Adı, Enstitü, Şehir.

- Molino, M. (2012). *Workaholism: Definitions, measures, and dynamics* (Yayımlanmamış Doktora Tezi). University of Torino, Torino.
- Onay, Ö. A. (2018). *Liderlik stilleri ile Narsisizm arasındaki ilişkinin incelenmesi.*  (Yayımlanmamış Yüksek Lisans Tezi). Sakarya Üniversitesi/İşletme Enstitüsü, Sakarya.
- Erkan, M. K (2015). *Firma büyüme performansının dinamikleri*. (Yayımlanmamış Doktora Tezi). Sakarya Üniversitesi/Sosyal Bilimler Enstitüsü, Sakarya.

#### **Bildiriler**

- Yazar(lar)ın soyad(lar)ı ve isim(ler)inin başharf(ler)i. (Yıl, Ay). *Bildiri ismi (italik)*, Kongre ya da Kongre Kitabının Yayımladığı Kitabın Adı. Yer.
- Bogomolov, A., Lepri, B., Staiano, J., Oliver, N., Pianesi, F., & Pentland, A. (2014, Kasım). *Once upon a crime: towards crime prediction from demographics and mobile data*. Proceedings of the 16th International Conference On Multimodal Interaction, İstanbul.
- Erdoğan, Ç., & Zengin, B (2012, Nisan). *Turizm lisans öğrencilerinin A ve B Tipi kişilik özelliklerine göre mesleki yönelimlerinin belirlenmesi*: *Sakarya Üniversitesi Örneği.* 11. Geleneksel Turizm Sempozyumu, Sakarya.

#### **İnternet Kaynakları**

#### **Yazarı ve Web Sayfasının İsmi Belli Olan Yazıların Gösterimi**

Yazar(lar)ın soyad(lar)ı ve isim(ler)inin başharf(ler)i. (Yıl,). Yazı/çalışma ismi (italik), Web Sayfasının İsmi, Erisim adresi: Url (Erişim tarihi: gün/ay/yıl).

Killinger, B. (2011). *Understanding the dynamics of workaholism,* Psychology Today, Erişim adresi: [https://www.psychologytoday.com/us/blog/the](https://www.psychologytoday.com/us/blog/the-workaholics/201112/understanding-the-dynamics-workaholism)[workaholics/201112/understanding-the-dynamics-workaholism](https://www.psychologytoday.com/us/blog/the-workaholics/201112/understanding-the-dynamics-workaholism) (Erişim tarihi: 2/07/2019).

#### **Yazarı Belli Olmayan Elektronik Kaynaklar**

Başlık (Yıl, eğer yazının yer aldığı sayfada yıl bilgisi yoksa erişim tarihin ait olduğu yıl yazılır). Varsa web sayfası ismi, Erişim adresi: Url (Erişim tarihi: gün/ay/yıl).

Personality Disorders (2019). Erişim adresi: [https://www.mind.org.uk/information](https://www.mind.org.uk/information-support/types-of-mental-health-problems/personality-disorders/types-of-personality-disorder/#.XQk_XuszY_4)[support/types-of-mental-health-problems/personality-disorders/types-of](https://www.mind.org.uk/information-support/types-of-mental-health-problems/personality-disorders/types-of-personality-disorder/#.XQk_XuszY_4)[personality-disorder/#.XQk\\_XuszY\\_4](https://www.mind.org.uk/information-support/types-of-mental-health-problems/personality-disorders/types-of-personality-disorder/#.XQk_XuszY_4) (Erişim tarihi: 2/07/2019).

#### **Kurum Web Sayfaları**

Kurum İsmi. (Sayfanın yayımlanma ya da güncellenme yılı). Web sayfasının İsmi, Erişim adresi: Url (Erişim tarihi: gün/ay/yıl).

Türk Psikiyatri Derneği (TPD). (2019). *Madde bağımlılığı danışmanlığı ile ilgili gelişmeler*. Erişim adresi: [http://www.psikiyatri.org.tr/2006/madde-bagimliligi](http://www.psikiyatri.org.tr/2006/madde-bagimliligi-danismanligi-ile-ilgili-gelismeler)[danismanligi-ile-ilgili-gelismeler \(](http://www.psikiyatri.org.tr/2006/madde-bagimliligi-danismanligi-ile-ilgili-gelismeler)Erişim tarihi: 2/07/2019).

#### **YouTube Videoları**

Yazar(lar) soy ismi, Yazar(lar) İsminin İlk Harfi (Yüklenme Yılı, Ay). *Video ismi* (*italik*). Erişim adresi: Url (Erişim tarihi: gün/ay/yıl).

Cüceloğlu, D. (2017, Ocak). *Kendini değerli hissetmek.* Erişim adresi: <https://www.youtube.com/watch?v=MQ4n5Bn6fTY> (Erişim tarihi: 2/07/2019).

#### **Filmler**

- Yönetmen(ler) ve Yapımcı(lar)ın Soy İsmi, Yönetmen(ler) ve Yapımcı(lar)ın İsimlerinin İlk Harfi (Yıl). *Film ismi (İtalik)*. Dağıtım yeri, Yapımcı Firma.
- Jackson, P. (Yönetmen)., & Cunningham, C., Weiner, Z., Walsh, F., & Jackson, P. (Yapımcılar). (2014). *The Hobbit: The desolation of Smaug [DVD].* London: Warner Bros. Entertainment UK Ltd.

#### **Raporlar**

#### **Basılı Raporlar**

Kurum Adı ya da, Yazar(lar) soy ismi, Yazar(lar) İsminin Baş Harfi (Yıl). *Raporun başlığı (italik).*(Varsa referans numarası). Yayımlanma yeri. Yayınevi.

National Health Service. (2003). *Can walking make you slimmer and healthier?* London: National Health Service.

#### **Online Raporlar**

Kurum Adı ya da, Yazar(lar) soy ismi, Yazar(lar) İsminin Baş Harfi (Yıl). *Raporun başlığı (italik).*(Varsa referans numarası). Erişim adresi: Url (Erişim tarihi: gün/ay/yıl).

Department for Education. (2017). *Early education and childcare: Statutory guidance for local authorities* (Ref No. DFE-00083-2017). Erişim adresi: ht[tps://www.gov.uk/government/uploads/system/uploads/attachment\\_data/file/5](http://www.gov.uk/government/uploads/system/uploads/attachment_data/file/5) 96460/early\_education\_and\_childcare\_statutory\_guidance\_2017.pdf (07.07.2019).

#### **Ders Notları ya da Slaytlar**

- Yazar(lar) soy ismi, Yazar(lar) İsminin Baş Harfi (Ders Yılı). Ders Adı [Doküman formatı, Word, Pdf ya da Ppt). Erişim adresi: Url (Erişim tarihi: gün/ay/yıl).
- Merter, M. E. (2013). İşletme Yönetimi. [pdf]. Erişim adresi: [http://akhisarmyo.cbu.edu.tr/db\\_images/file/isletme-yonetimi-1-1286TR.pdf](http://akhisarmyo.cbu.edu.tr/db_images/file/isletme-yonetimi-1-1286TR.pdf) (Erişim tarihi: 2/07/2019).

#### **Sosyal Medya**

Kurum Adı ya da, Yazar(lar) soy ismi, Yazar(lar) İsminin Baş Harfi (Gün, Ay, Yıl). Paylaşım Başlığı. Erişim adresi: Url (Erişim tarihi: gün/ay/yıl).

Gates, B. (22 Temmuz, 2019). Sharing things I'm learning through my foundation work

and other interests. Erişim adresi: <https://twitter.com/billgates> (Erişim tarihi: 27.07.2019).

#### **Sözlükler (basılı)**

Weller, B. F. (Ed.). (2009). *Bailliere's nurses dictionary: For nurses and health care workers* (25. Basım). Edinburgh, Scotland: Elsevier.

#### **Sözlükler (online)**

Cambridge dictionaries online. (2011). Retrieved [from http://dictionary.cambridge.org/](http://dictionary.cambridge.org/)

# **ÖZGEÇMİŞ**

<span id="page-25-1"></span><span id="page-25-0"></span>ÖZGEÇMİŞ başlığı 14 punto **k**, **oyu** şeklinde ortalanır. Paragraf ayarları **önce 6nk, sonra 6nk ve çift satır aralığı** olarak düzenlenmelidir.

Bitirme çalışması Yazarı kısa özgeçmişini üçüncü şahıs ağzından hazırlamalıdır. Paragraf ayarları önce 6nk, sonra 6nk ve satır aralığı 1,5 olacak şekilde 12 punto olarak düzenlenmelidir. Özgeçmişe tamamlanmış olan eğitim düzeyi yazılmalıdır.